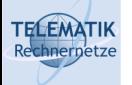

# Programmierparadigmen

# Kapitel 4a Einführung in parallele Programmierung

(Diese Folien beruhen auf einem Foliensatz von Prof. Dr. Kai Uwe Sattler)

Programmierparadigmen (SS 2023): 04a – Einführung in parallele Programmierung

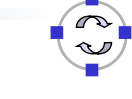

1

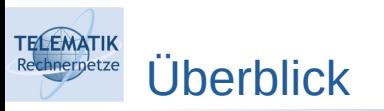

- Grundlagen
	- Motivation
	- Architekturen
	- **Grundbegriffe**
	- Programmiermodelle
- Parallele Programmierung in Erlang
- Parallele Programmierung in C++
- Parallele Programmierung in Java

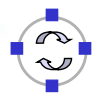

**TELEMATIK** chnernetze Lernziele

- Programmierung paralleler Algorithmen und Verfahren als Paradigma
- Verständnis grundlegender Architekturen und Modelle
- Praktische Erfahrungen mit Erlang, C++ und Java

Programmierparadigmen (SS 2023): 04a – Einführung in parallele Programmierung 3

#### **TELEMATIK** Motivation: The free lunch is over 1 hnernetze

Herb Sutter: Dr. Dobb's Journal 30(3), 2005.

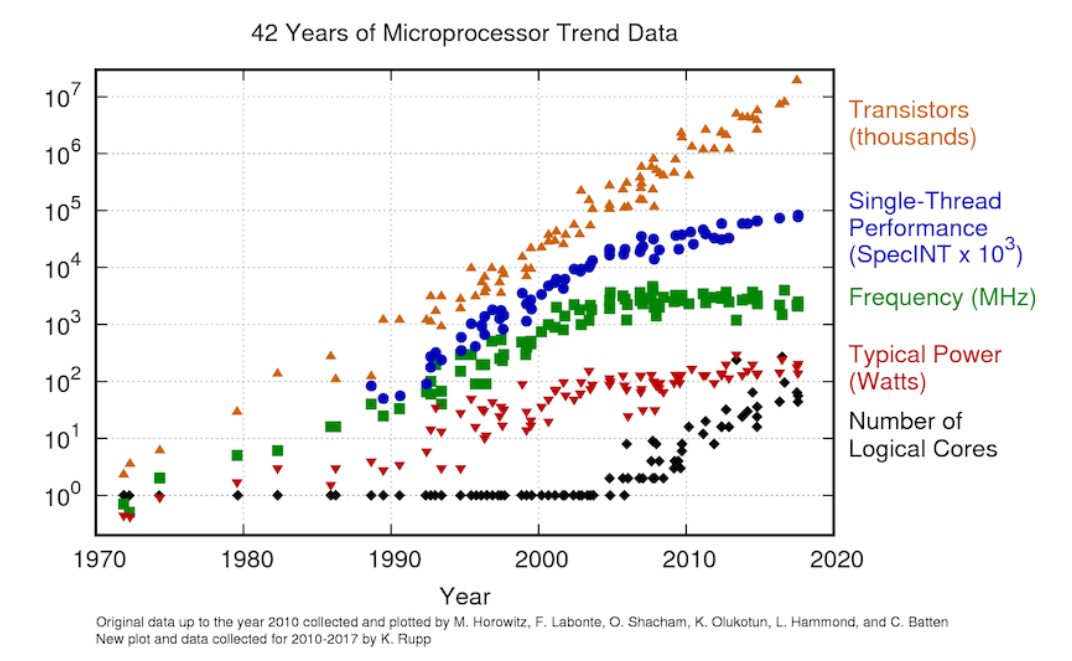

### https://www.karlrupp.net/2018/02/42-years-of-microprocessor-trend-data

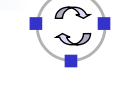

### **TELEMATIK** Motivation: The free lunch is over 2

- Grundproblem: Die Taktfrequenz wächst nur noch langsam
	- Physikalische Gründe: Wärmeentwicklung, Energiebedarf, Kriechströme, Signallaufzeiten (~ Distanzen)… → 10 Ghz-CPU realisierbar/sinnvoll???
- Mögliche Auswege:
	- **Hyperthreading:** 
		- Abarbeitung mehrerer Threads auf einer CPU (5..15% Performanzgewinn)
		- Einfache Hardwareunterstützung (einige Register)
	- Multicore:
		- Mehrere CPUs auf einem Chip
		- **Billiger als echte Mehrprozessorsysteme**
	- Caching:
		- Vergrößerung L1, L2, L3-Cache
		- Speicherzugriff  $10.50 \times$  teurer als Cache

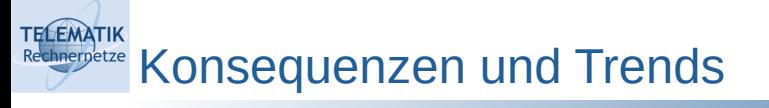

- Applikationen müssen nebenläufig programmiert werden, um Prozessor (CPU) auszunutzen → Many-Core-Systeme
- CPU-Begrenzung von Applikationen
- Effizienz und Performanzoptimierung werden immer wichtiger
- Unterstützung von Nebenläufigkeit/Parallelität durch Programmiersprachen

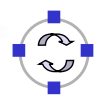

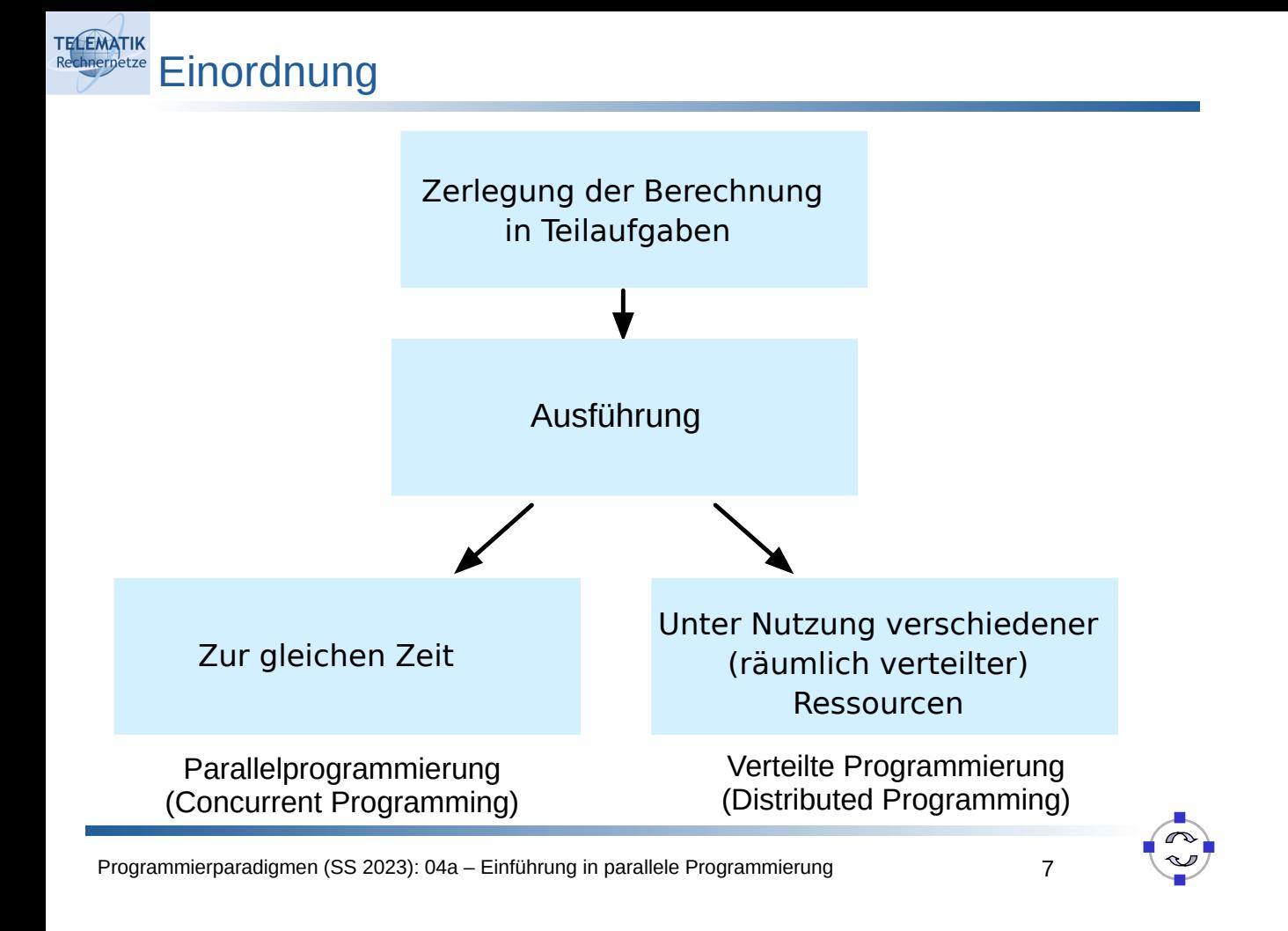

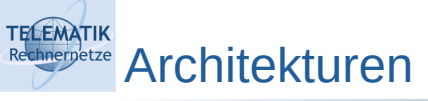

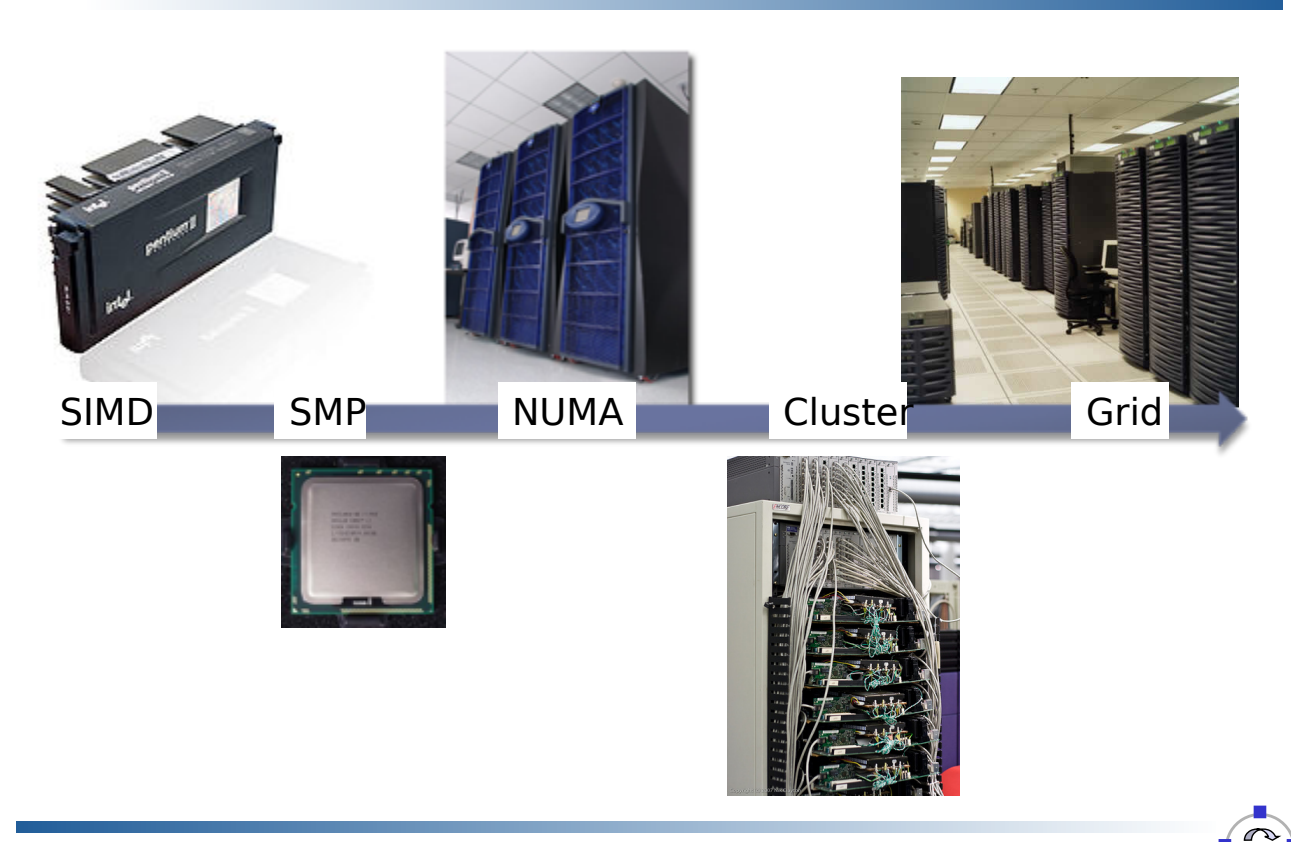

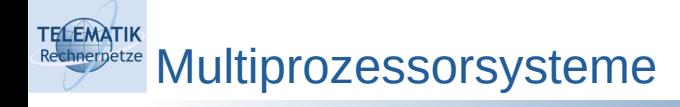

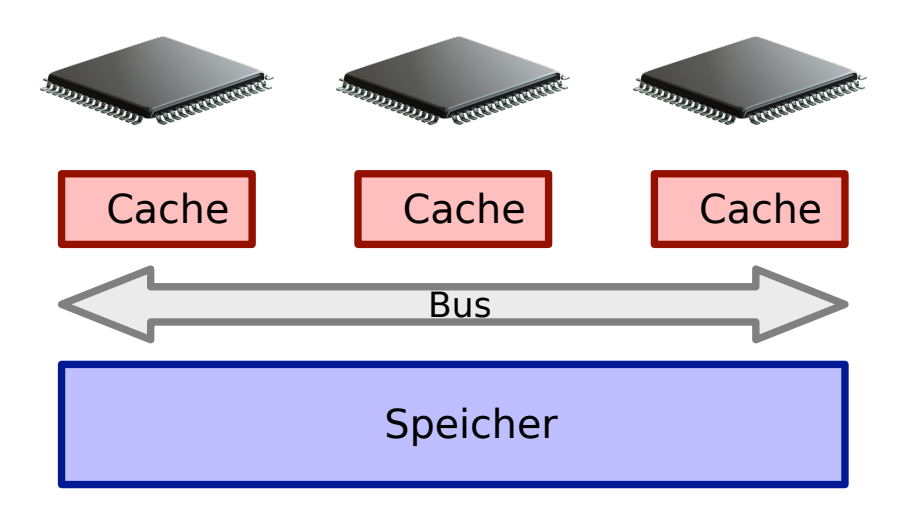

- Zugriff über Bus auf gemeinsamen Speicher
- Jeder Prozessor verfügt über eigenen Cache

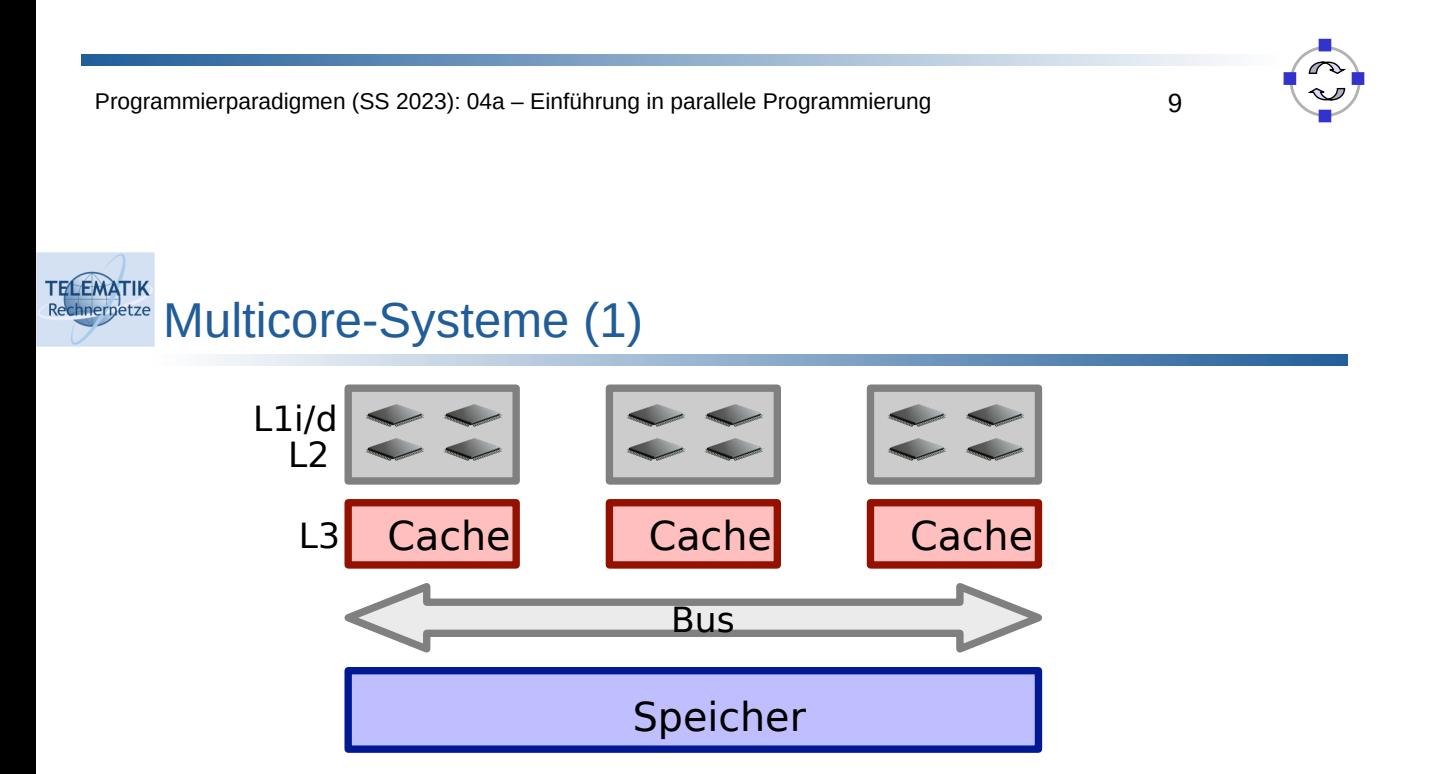

- Mehrere Prozessorkerne auf einem Chip
- Kerne verfügen meist über jeweils eigene L1/L2-Caches und einen gemeinsamen L3-Cache
	- Layer-1-Cache ist am schnellsten, aber dafür ziemlich klein (damit alle Speicherstellen physikalisch nah an der Recheneinheit sind)
	- Layer-2-Cache ist weniger schnell, dafür etwas größer
	- Layer-3-Cache ist noch größer und noch langsamer

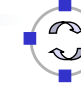

**TELEMATIK** Multicore-Systeme (2) hnernetze

- Zur Erreichung einer hohen Energieeffizienz (insbesondere in mobilen Geräten wie Handys und Laptops) wird mittlerweile oft noch zwischen zwei Arten von CPU-Cores unterschieden:
	- **Performance Cores:** 
		- Höhere maximale Taktrate
		- Hyperthreading
		- Bei Intel: AVX 512 (siehe später; nicht bei allen Intel CPUs)
	- Efficiency Cores:
		- Niedrigere maximale Taktrate
		- Kein Hyperthreading; kein AVX 512
		- Geringerer Energieverbrauch & kleinere Chipfläche
		- Zum Teil teilen sich mehrere E-Cores gemeinsame L2-Caches:
			- Bei Intel 12 Gen Core Desktop CPUs teilen sich je 4 E-Cores einen 2 MB L2- Cache während jeder P-Core auf eigenen 1,25 MB L2-Cache zugreifen kann

Programmierparadigmen (SS 2023): 04a – Einführung in parallele Programmierung 11

### **TELEMATIK** Symmetrisch vs. Nicht-Symmetrisch

# SMP:

Symmetric Multi Processing

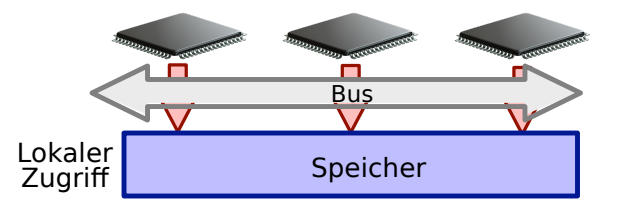

- Speicherbandbreite ist begrenzt und wird von allen CPUs gemeinsam genutzt
- Skalierbarkeit begrenzt
- Single (Memory-)Socket-Lösung

# NUMA:

Non-Uniform Memory Access

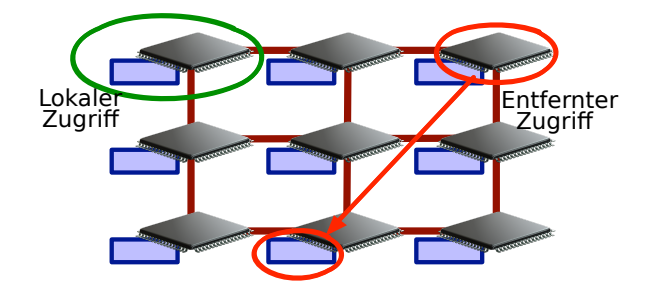

- Jedem Prozessor sind Teile des Speichers zugeordnet
- "Lokaler" Speicherzugriff ist schneller als auf entfernte Bereiche
- Mehr-Socket-Board

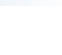

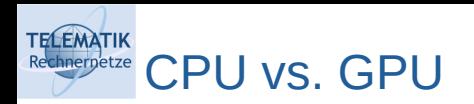

- GPU = Graphics Processing Unit
- Hochparallele Prozessorarchitekturen (nicht nur) für Grafik-Rendering

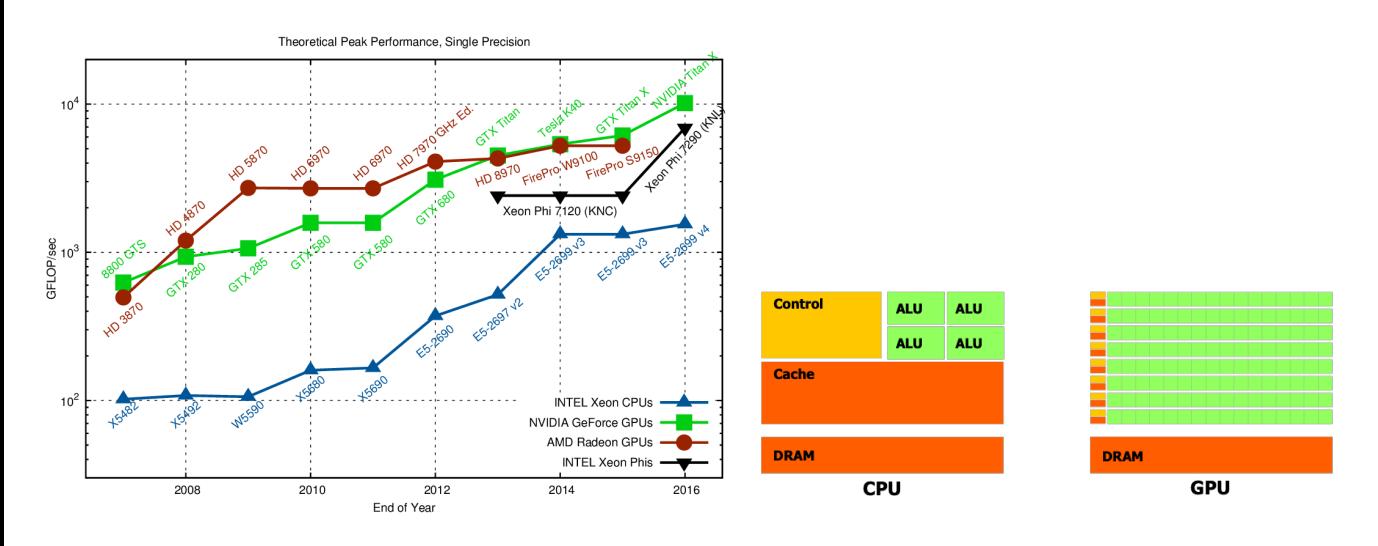

https://www.karlrupp.net/2013/06/cpu-gpu-and-mic-hardware-characteristics-over-time/

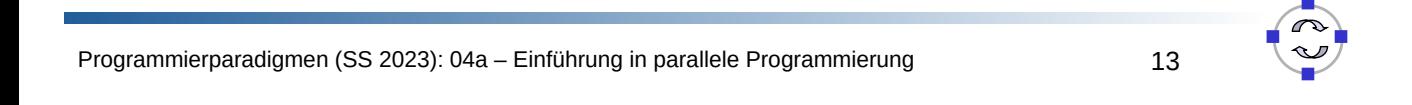

#### **TELEMATIK** Flynn's Architekturklassifikation chnernetze

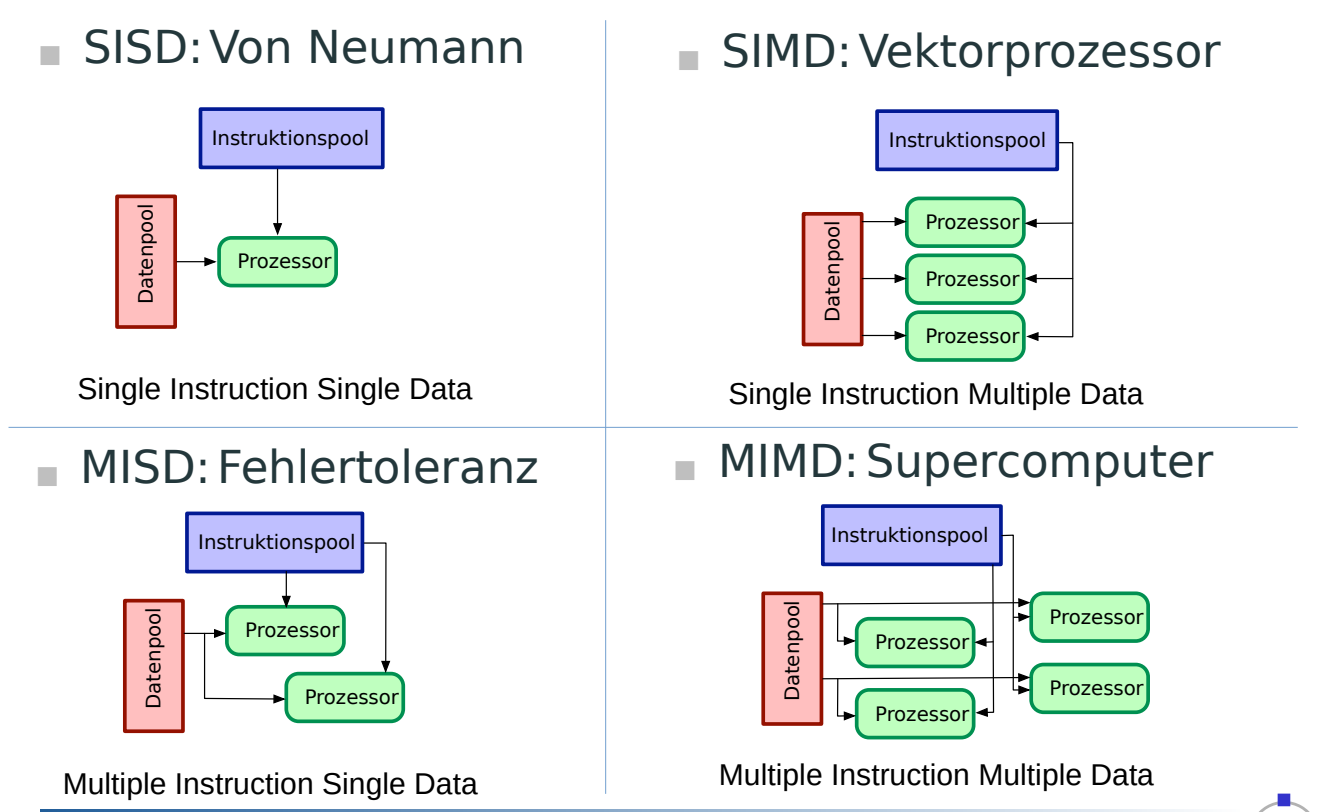

**TELEMATIK** Maße zur Leistungsbewertung chnernetze

- Wie bewertet man den Laufzeitgewinn durch Parallelisierung?
- *Tn* = Laufzeit des Programms mit *n* Prozessoren/Kernen
- **Speedup:**

$$
Speedup = \frac{T_1}{T_n}
$$

**Effizienz:**

$$
Effizienz = \frac{Speedup}{n}
$$

Programmierparadigmen (SS 2023): 04a – Einführung in parallele Programmierung 15

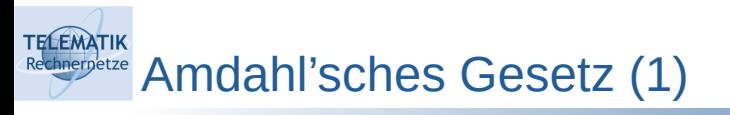

- Berücksichtigung parallelisierbarer und serieller Anteile im Programmablauf
	- *n* Anzahl Prozessoren

*p* paralleler Anteil

*s* serieller Anteil

*p + s =* 1 (Normierung für Vergleichbarkeit)

Maximaler Speedup:

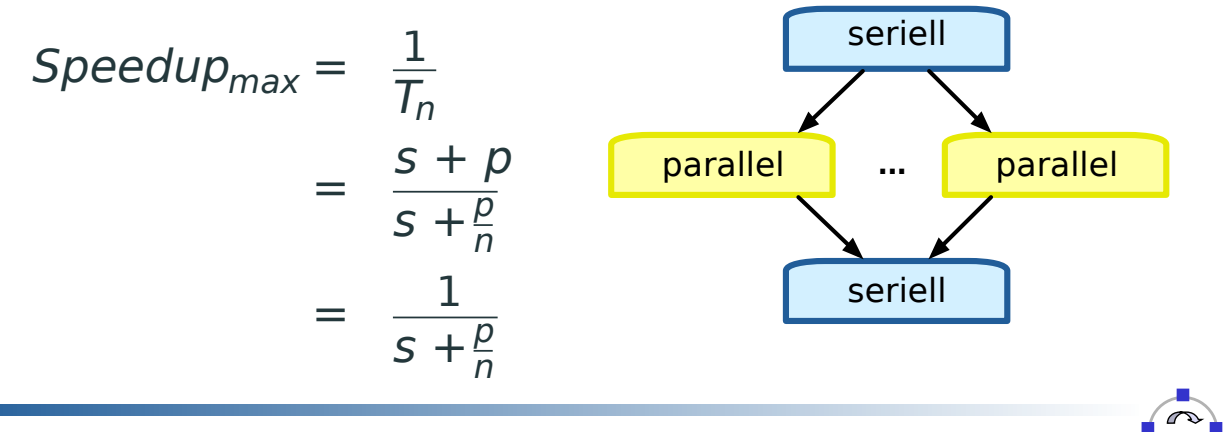

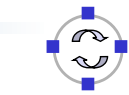

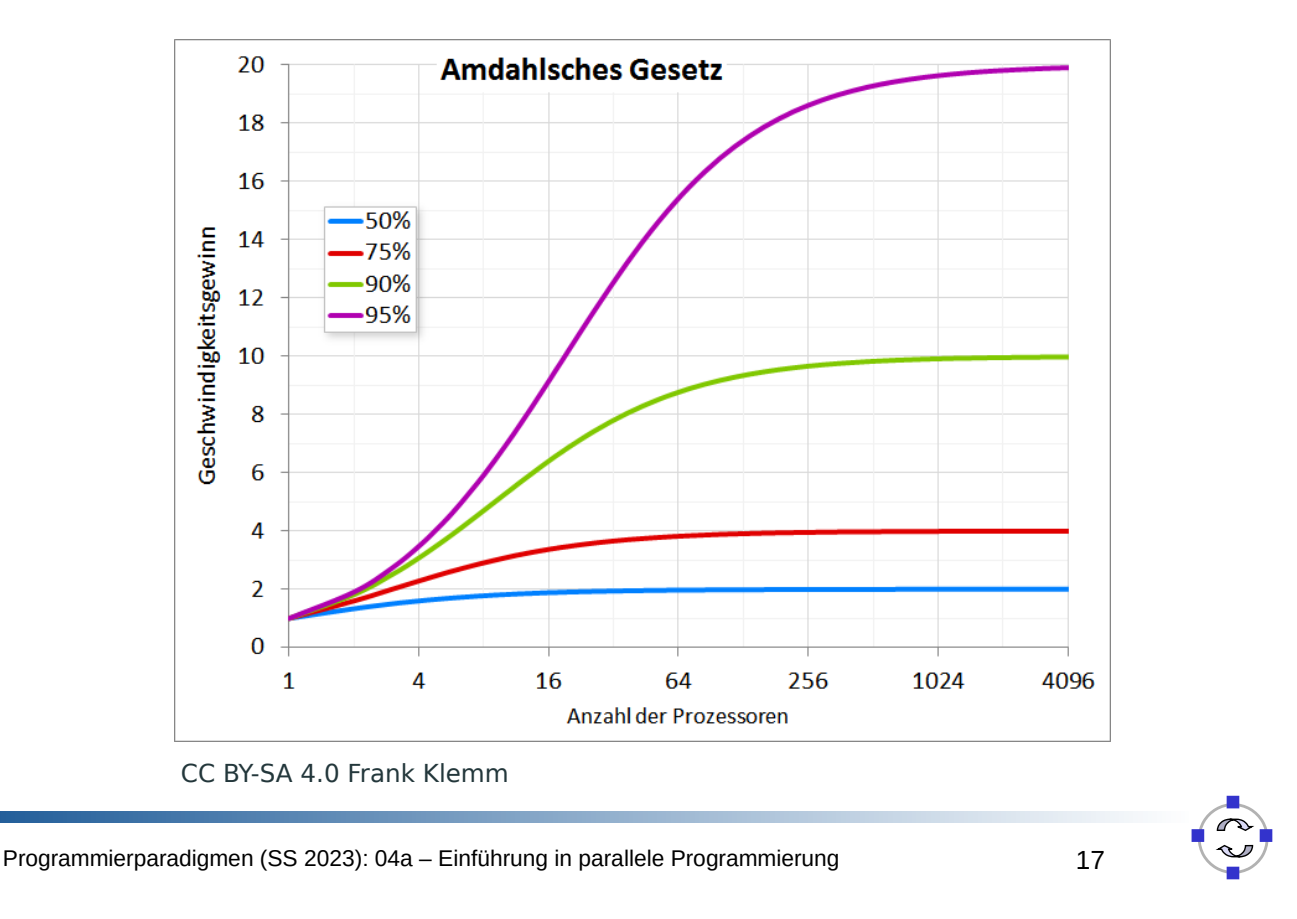

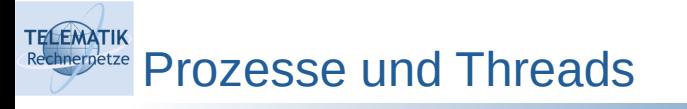

- **Prozess** :=Programm in Ausführung; Ausführungsumgebung für ein Programm
	- Hat eigenen Adressraum
	- Ein Prozessor(kern) kann immer nur einen Prozess zu einer Zeit ausführen
- **Thread** := Leichtgewichtige Ausführungseinheit oder Kontrollfluss (= Folge von Anweisungen) innerhalb eines sich in Ausführung befindlichen Programms
	- "Leichtgewichtig" im Vergleich zu Betriebssystemprozess
	- **Threads eines Prozesses teilen sich einen Adressraum**
	- Thread kann von CPU bzw. Core einer CPU ausgeführt werden
	- $W$ örtlich übersetzt: Thread = "Faden"

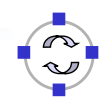

### **TELEMATIK** Shared Memory vs. Message Passing

- Art der Kommunikation zwischen Prozessen bzw. Threads
- **Shared Memory:**
	- Kommunikation über (Variablen im) gemeinsamen Speicher
	- Prozess kann direkt auf Speicher eines anderen Prozesses zugreifen
	- Erfordert explizite Synchronisation, z.B. über kritische Abschnitte
- **Message Passing:**
	- Prozesse mit getrennten Adressräumen; Zugriff nur auf eigenen Speicher
	- Kommunikation durch explizites Senden/Empfangen von **Nachrichten**
	- **Implizite Synchronisation durch Nachrichten**

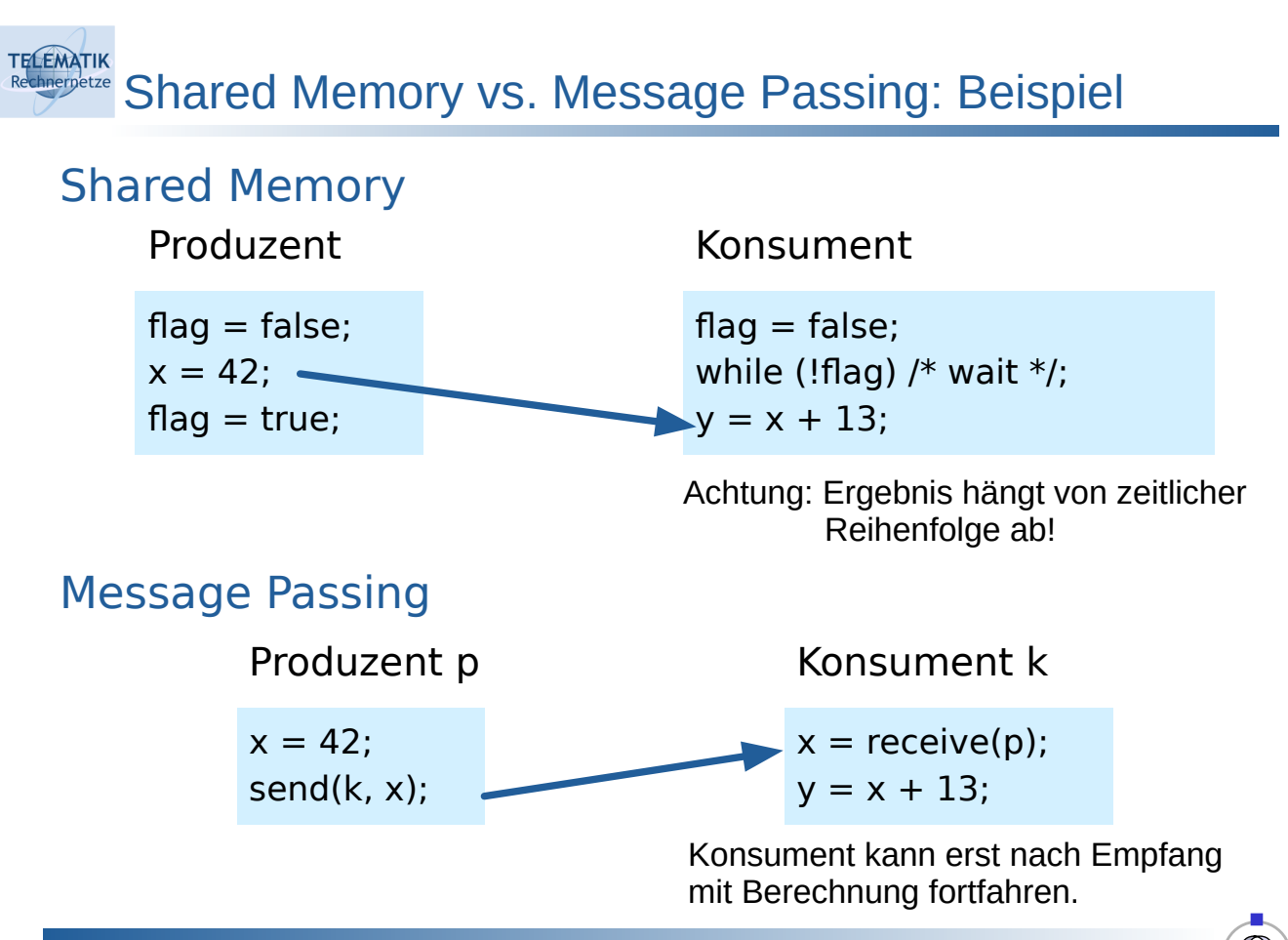

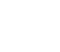

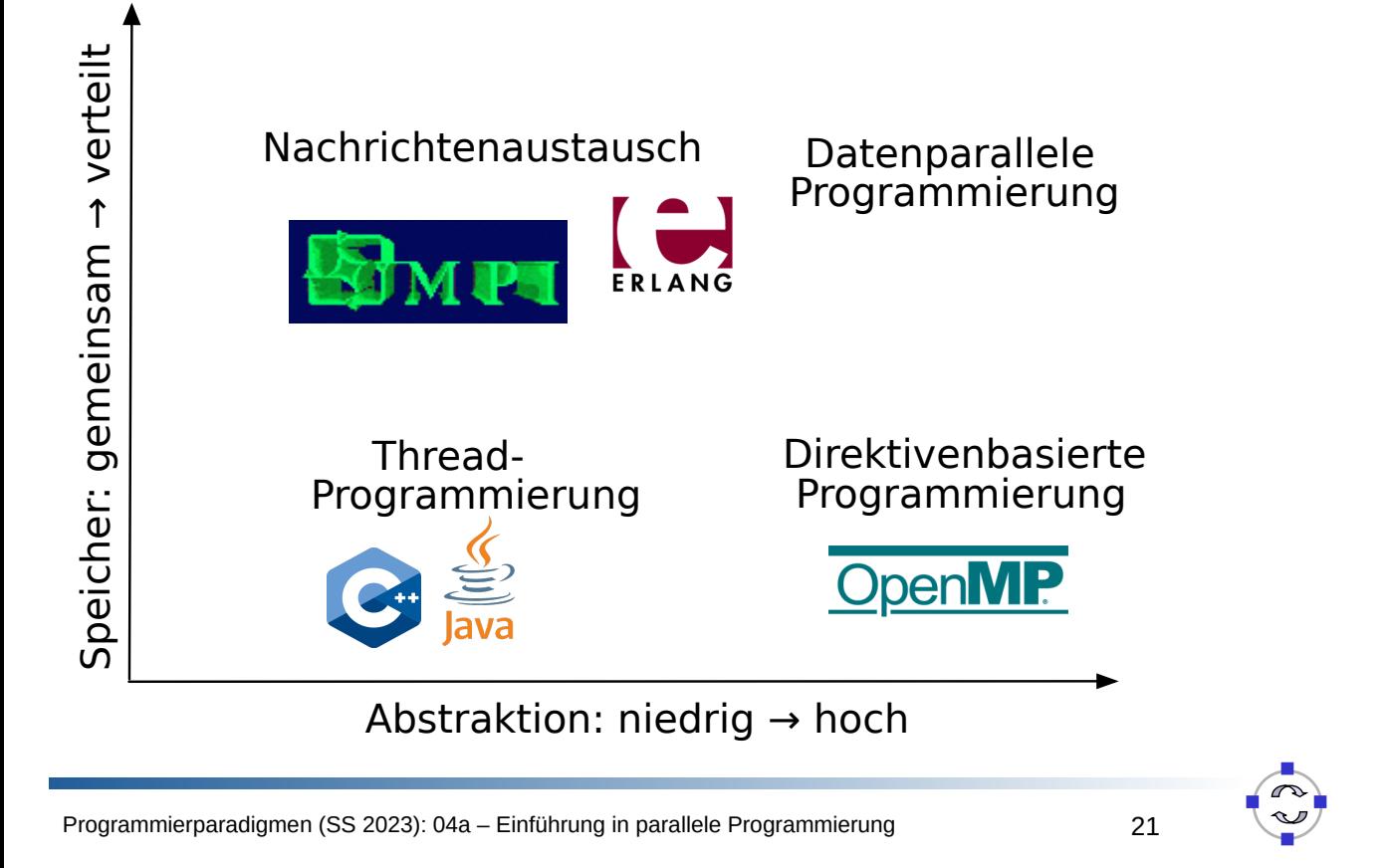

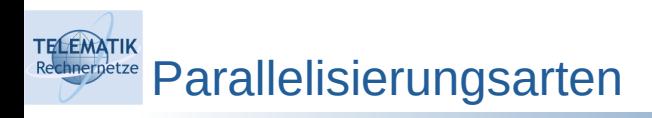

## **Instruktionsparallelität:**

- Parallele Ausführung mehrerer Operationen durch eine CPU-Instruktion (Instruktion = Anweisung, Befehl)
- **Implizit: "Pipelining" von Instruktionen (hier nicht weiter behandelt)**
- **Explizit ("Vectorized"): Vektorinstruktionen ~ SIMD**

### **Datenparallelität:**

- Gemeinsame Operationen auf homogener Datenmenge
- Zerlegung eines Datensatzes in kleinere Abschnitte
- Beispiele: Vektorinstruktionen, OpenMP (später)
- **Task-Parallelität ("Threaded"):** 
	- Ausnutzung inheränter Parallelität durch gleichzeitige Ausführung unabhängiger (Teil-)Aufgaben

#### **TELEMATIK** Serielle vs. Task-basierte vs. Vektorisierte Verarbeitung chnernetze

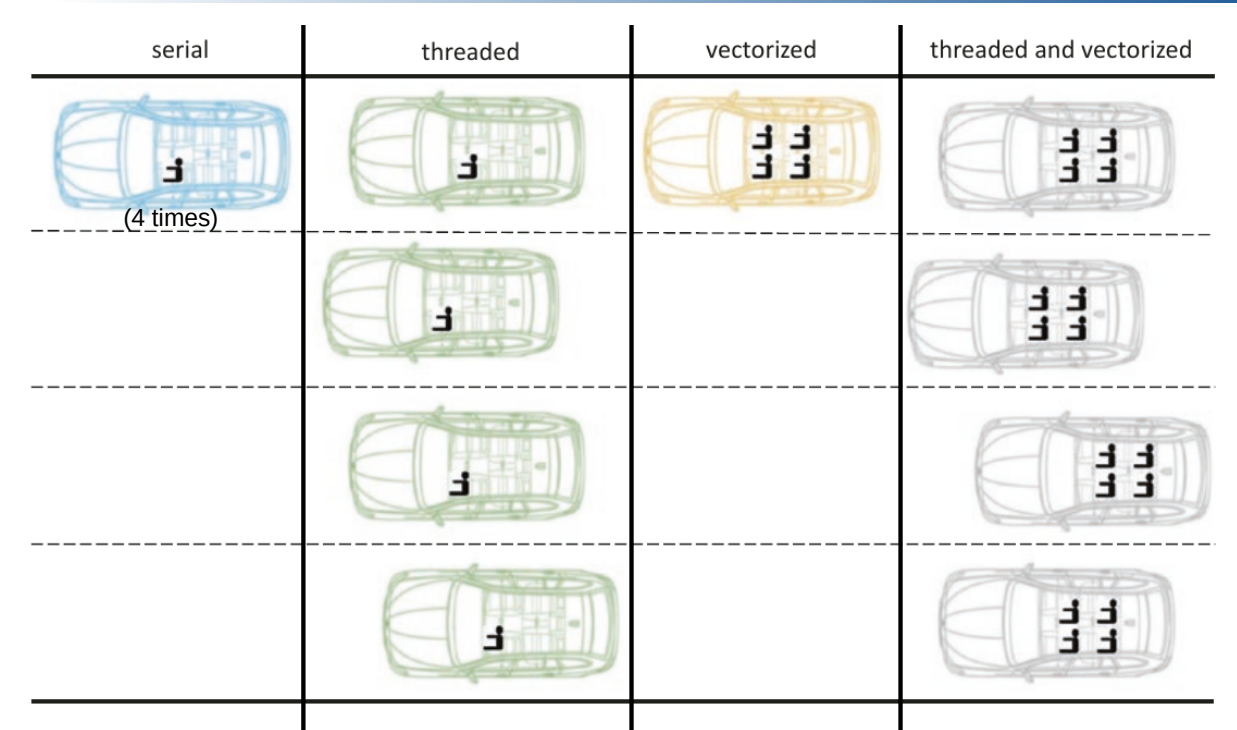

 Quelle: M. Voss, R. Asenjo, J. Reinders. *Pro TBB – C++ Parallel Programming with Threading Building Blocks.* p 113, Apress Open, 2019. (hier leicht angepasst)

Programmierparadigmen (SS 2023): 04a – Einführung in parallele Programmierung 23

# **TELEMATIK** Instruktionsparallelität - SIMD

- Varianten:
	- Autovektorisierung durch Compiler (in Übung)
	- Explizite Programmierung mit Vektorinstruktionen
	- Beispiel: Intel Advanced Vector Extensions (AVX)
		- Spezieller (zusätzlicher) Befehlssatz zur Beschleunigung von Anwendungen, in denen große Mengen von Daten primitiver Datentypen auf gleichartige Weise verknüpft werden müssen
		- Im Jahr 2011 eingeführt, existiert mittlerweile in unterschiedlichen Bitbreiten: 256, 512 Bit
		- Grundidee: Führe einen Befehl gleichzeitig auf mehreren gleichartigen elementaren Daten (Ganzzahl, Gleitkommazahl) aus
			- Z.B. bei AVX mit 256 Bit auf x86-64-Architektur können mit einer Operation gleichzeitig vier Gleitkommaoperationen mit doppelter Genauigkeit bzw. acht Operationen mit einfacher Genauigkeit ausgeführt werden

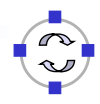

### **TELEMATIK** Intel AVX – Einführendes Beispiel

- Exemplarischer Ablauf am Beispiel Addition mehrerer Zahlenpaare:
	- Fülle zwei AVX-Register mit den zu verknüpfenden Daten
	- **Führe Operation aus**
	- Auslesen der Resultate aus Ergebnisregister (hier nicht gezeigt)

```
\frac{1}{1} #include <immintrin.h>
2
3 \text{ m}256 first = mm256 setr ps(10.0, 11.0,
4 12.0, 13.0, 14.0, 15.0,
5 16.0, 17.0);
6 m256 second = mm256 setr ps(5.1, 5.1, 5.1,
7 5.1, 5.1, 5.1, 5.1, 5.1);
\text{m256} result = mm256 add ps(first, second);
```
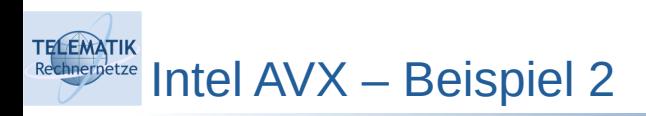

- Suche erstes Vorkommen eines Werts in einem Array:
	- Anstatt jede Zahl einzeln zu prüfen, sollen in einer CPU-Instruktion mehrere Zahlen des Vektors gleichzeitig überprüft werden
	- Erst Variable ("Suchvektor") definieren, die einem 256-bit SIMD-Register entspricht und mit der gesuchten Zahl gefüllt wird
	- Dann "klug" über den Vektor iterieren und in jeder Iteration mehrere Zahlen auf einmal überprüfen:
		- Jeweils mehrere Werte des Vectors in eine 256-bit SIMD-Registervariable laden (z.B. direkt aus Array mehrere Zahlen als Block)
		- Suchvektor mit den aktuell zu testenden Zahlen vergleichen
		- Vergleichsergebnis auswerten und bei Erfolg abbrechen und gesuchten Index zurückgeben
	- Dieses Beispiel wird in der Übung vertieft

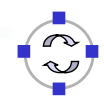

Intel AVX: Vor- & Nachteile

**TELEMATIK** 

- Hohe Leistungssteigerung möglich, wenn zu lösendes Problem gut mit den zur Verfügung stehenden Befehlen parallelisiert werden kann
- Allerdings kann es je nach Problemstellung zu "Reibungsverlusten" bei der Vorbereitung der Berechnung oder dem Auslesen des Ergebnisses kommen (siehe Übung), die einen Teil der erhofften Leistungssteigerung wieder aufzehren
- Weiterhin führt die Ausführung von AVX-Befehlen teilweise zur Reduktion der Taktrate des jeweiligen CPU Kerns:
	- Da Änderungen der Taktrate selber auch Zeit kosten, werden nachfolgende Threads teilweise kurzfristig langsamer ausgeführt
	- Daher empfehlen manche Quellen explizit die Deaktivierung von AVX 512 im BIOS, um solche Nachteile ("unerwünschte Drosselung") für andere Threads auszuschließen
- Portierung von Software zwischen AVX-fähigen und anderen Hardware-Architekturen erfordert zusätzlichen Aufwand

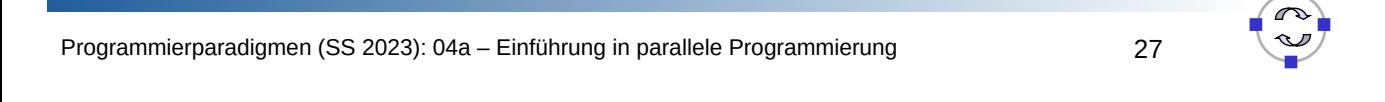

#### **TELEMATIK** Datenparallelität hnernetze

- Homogene Datenmenge: Felder, Listen, Dokumentenmenge, …
- Verteilung der Daten
- Alle Prozessoren führen gleiches Programm auf jeweils eigenen Daten aus
- Beispiel: Matrix-Addition *S* = *A* + *B*

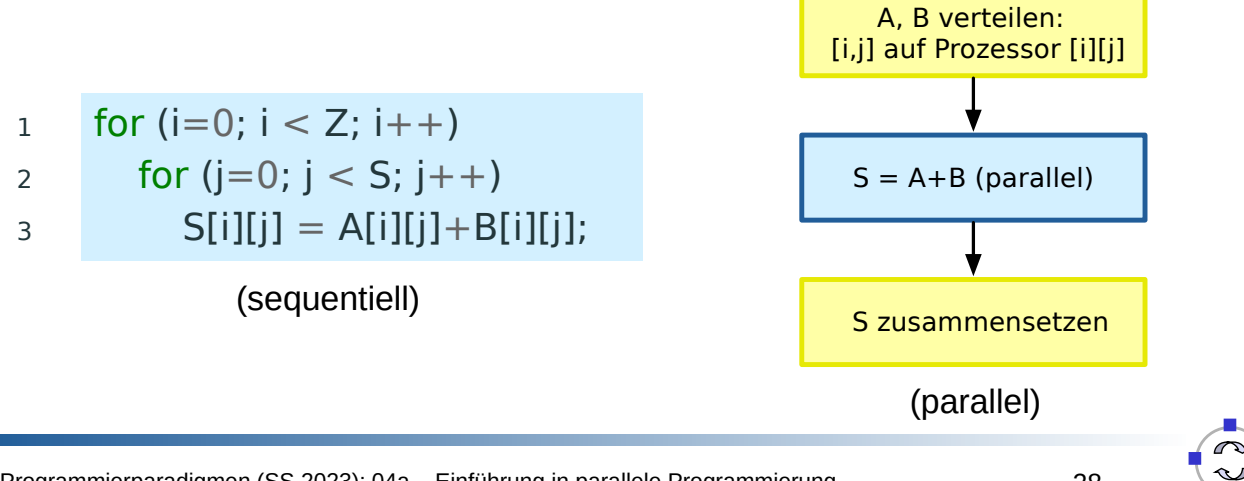

Herausforderungen

**TELEMATIK** chnernetze

- **Zerlegung eines Problems in parallel verarbeitbare Teile**
	- Beispiel: Suche in einer Datenbank mit 1 TB Größe
	- Annahme: 100 MB/Sekunde mit einem Prozessor ≈ 175 Minuten
	- Bei paralleler Suche mit 10 Prozessoren  $\approx$  17.5 Minuten
	- Übertragbar auf andere Probleme, z.B. Sortieren, Suche in Graphen?
- **Synchronisation konkurrierender Zugriffe auf gemeinsame Ressourcen**
	- Beispiel: Produzent-Konsument-Beziehung
	- Annahme: Datenaustausch über gemeinsame Liste
	- **Fragestellungen: Benachrichtigung über neues Element in Liste;** Konsument entnimmt während Produzent einfügt
	- Erfordert oft **wechselseitigen Ausschluss** (Gift für Performance!)
- Außerdem: **Fehlersuche**, **Optimierung**, ...

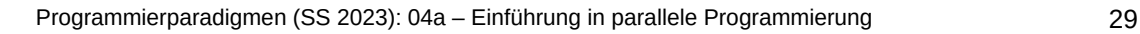

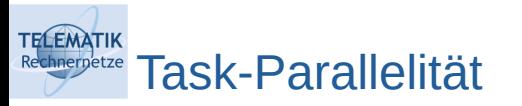

- Sind Teilprozesse unabhängig voneinander, dann können sie **de-sequentialisiert** werden
- Beispiel: QuickSort

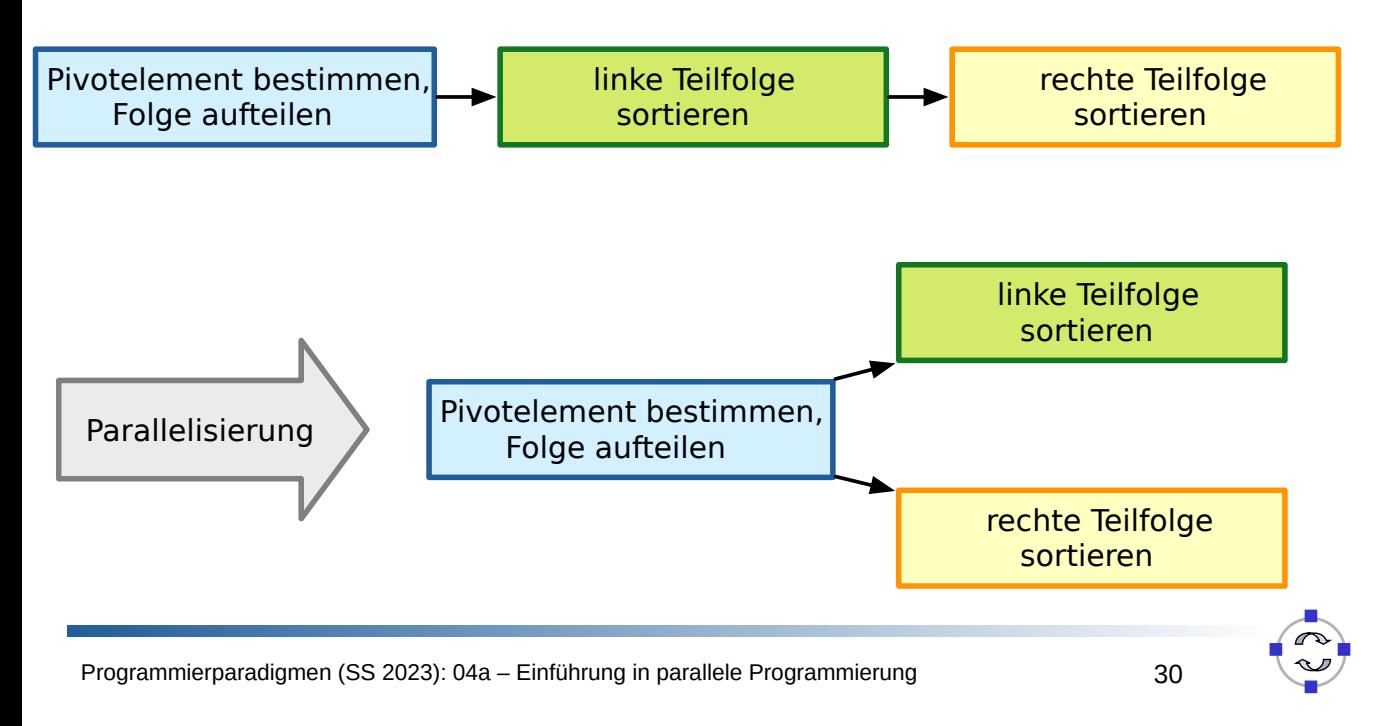

Zusammenfassung

- Parallele Verarbeitung als wichtiges Paradigma moderner Software
- Vorstellung verschiedener paralleler:
	- **Hardware-Architekturen** und
	- **Programmiermodelle**
- Herausforderungen:
	- Problemzerlegung
	- **Synchronisation**
	- …

**TELEMATIK** 

Im weiteren: konkrete Methoden und Techniken in Erlang und C++

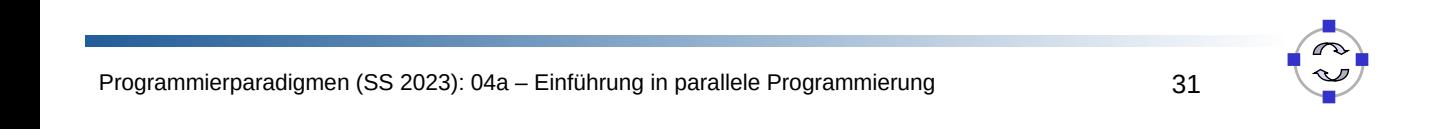

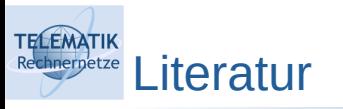

- M. Herlihy, N. Shavit: *The Art of Multiprocessor Programming.* Morgan Kaufmann, 2012
- Getting Started with Erlang User's Guide, Chapter 3: Concurrent *Programming.* https://erlang.org/doc/getting\_startet/conc\_prog.html
- J. Armstrong: *Programming Erlang: Software for a Concurrent World.* Pragmatic Bookshelf, 2007
- M. Voss, R. Asenjo, J. Reinders: *Pro TBB C<sup>++</sup> Parallel Programming with Threading Building Blocks.* Apress Open, 2019.
- A. Williams: C++ Concurrency in Action Practical Multithreading. 2nd Edition, Manning, 2019

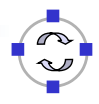